# liste

# Liste singolarmente linkate

Una lista è una struttura dati costituita da un insieme di nodi collegati da puntatori

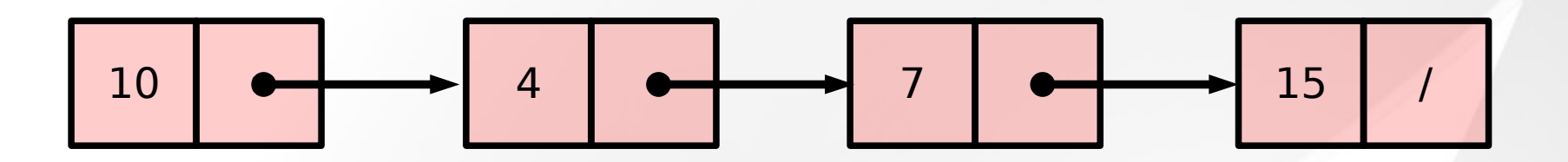

In una lista singolarmente linkata ogni nodo è composto da :

- Il valore di una chiave
- Un puntatore al nodo successivo nella lista o al puntatore nullo (NULL) se si tratta dell'ultimo nodo della lista

# Liste doppiamente linkate

Una lista è una struttura dati costituita da un insieme di nodi collegati da puntatori

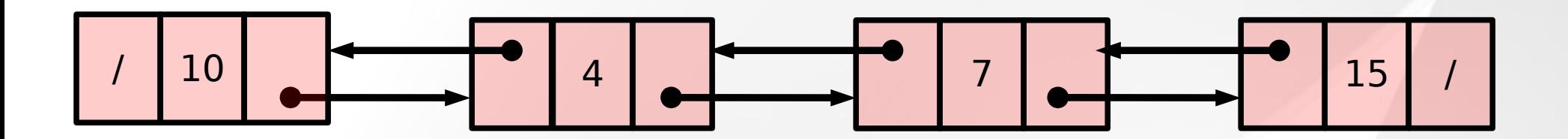

In una lista doppiamente linkata ogni nodo è composto da :

- Il valore di una chiave
- Un puntatore al nodo successivo nella lista o al puntatore nullo (NULL) se si tratta dell'ultimo nodo della lista
- Un puntatore al nodo precedente nella lista o al puntaore nullo (NULL) se si tratta del primo nodo della lista

# Implementazione C (liste singole)1/2

```
/*
Definizione del tipo Nodo (ricorsivamente!)
*/
typedef struct _nodo{
   int key; \sqrt{2} //chiave intera
   struct nodo* next; //puntatore(!!!!) al prossimo nodo
} Nodo;
```
/\* Rappresentiamo una lista come un puntatore che punta al primo nodo della lista oppure a NULL se la lista è vuota \*/ typedef Nodo\* Lista;

# Implementazione C (liste singole)2/2

```
/*
Creazione di una lista di due nodi 
*/
int main(){
   Nodo* n1=malloc(sizeof(Nodo));
   Nodo* n2=malloc(sizeof(Nodo)); 
   Lista I; //N.B. Equivale a scrivere Nodo* I;
  n1->key=5; 
  n1->next=n2;
   n2->key=14
  n2->next=NULL;
  l=n1;}
```
## Rappresentazione in memoria

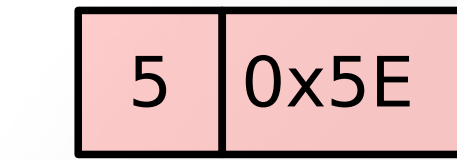

**n2:**0x5E

**n1:**0x2F

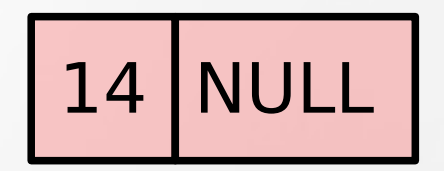

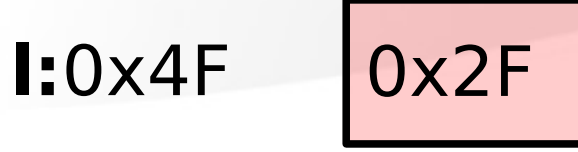

#### Inserimento in testa alla lista

$$
\begin{array}{|c|c|c|c|c|}\n\hline\n\text{16} & \text{10} & \text{10} \\
\hline\n\end{array}
$$

#### Inserimento in testa alla lista

$$
\begin{array}{|c|c|c|c|c|}\n\hline\n\text{16} & \text{10} & \text{10} \\
\hline\n\end{array}
$$

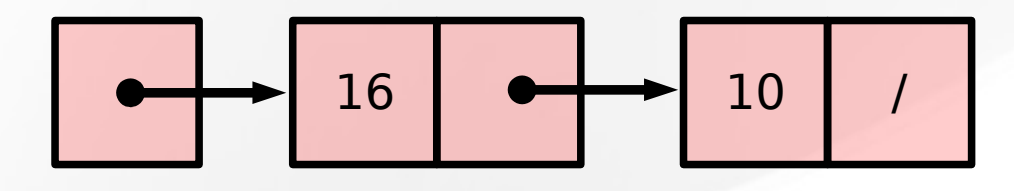

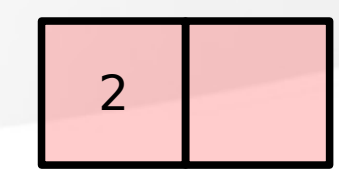

#### Inserimento in testa alla lista

$$
\begin{array}{|c|c|c|c|c|}\n\hline\n\text{16} & \text{10} & \text{10} \\
\hline\n\end{array}
$$

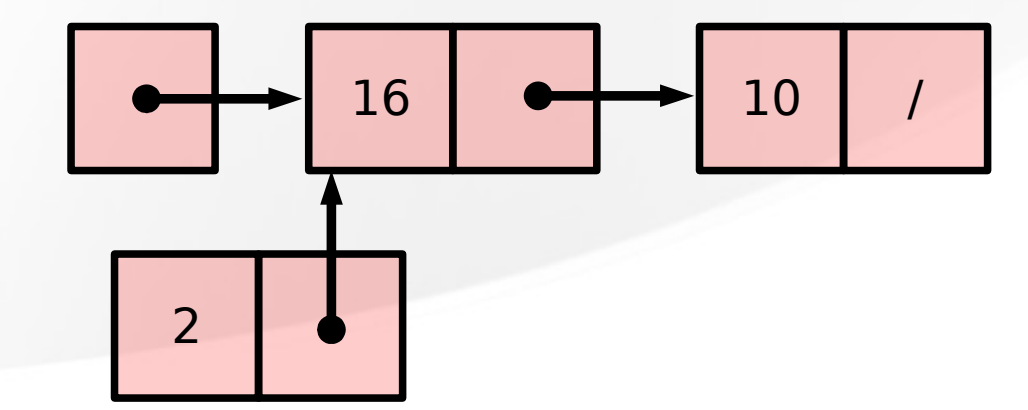

#### Inserimento in testa alla lista

$$
\begin{array}{|c|c|c|c|c|}\n\hline\n\text{16} & \text{10} & \text{10} \\
\hline\n\end{array}
$$

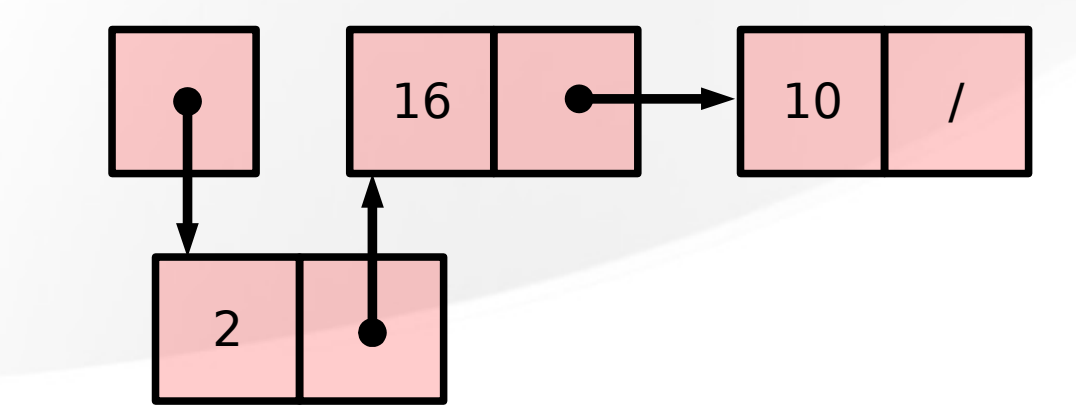

#### Inserimento in coda alla lista

$$
\begin{array}{|c|c|c|c|c|}\n\hline\n\text{16} & \text{10} & \text{10} \\
\hline\n\end{array}
$$

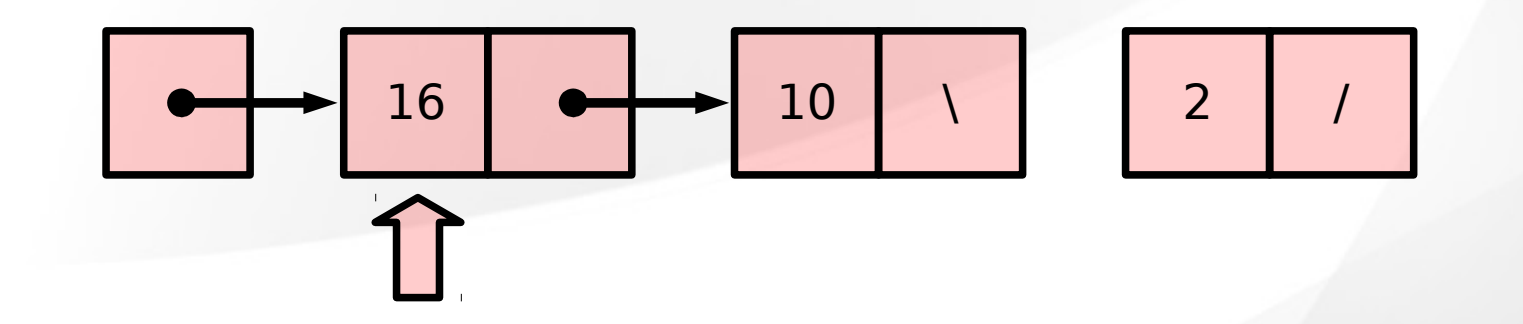

#### Inserimento in coda alla lista

$$
\begin{array}{|c|c|c|c|c|}\n\hline\n\text{16} & \text{10} & \text{10} \\
\hline\n\end{array}
$$

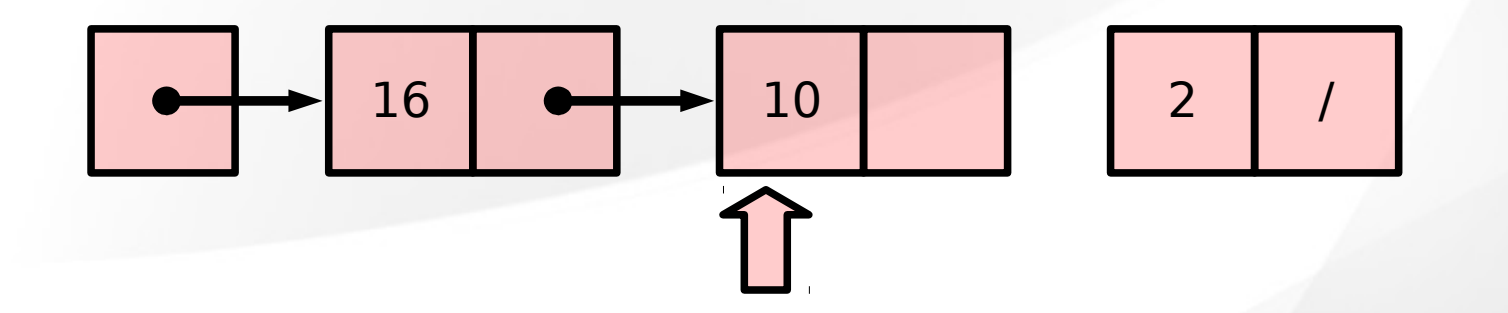

#### Inserimento in coda alla lista

$$
\begin{array}{|c|c|c|c|c|}\n\hline\n\text{16} & \text{10} & \text{10} \\
\hline\n\end{array}
$$

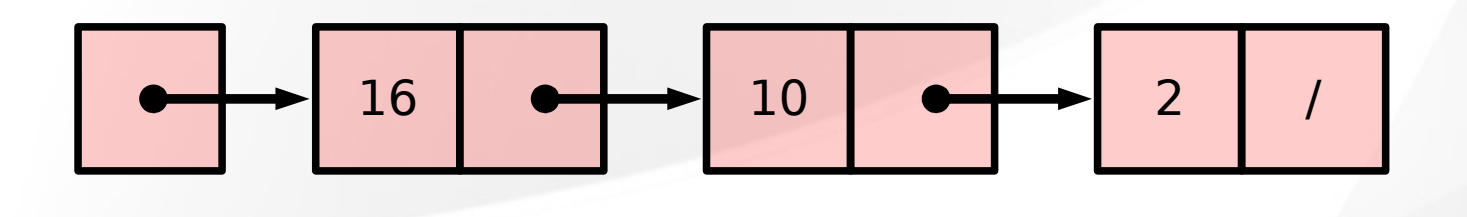

#### Inserimento in coda alla lista

$$
\begin{array}{|c|c|c|c|c|}\n\hline\n\text{16} & \text{10} & \text{10} \\
\hline\n\end{array}
$$

16 10 2 /

16 10 /

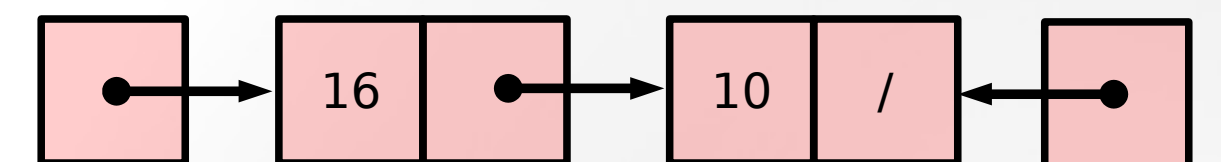

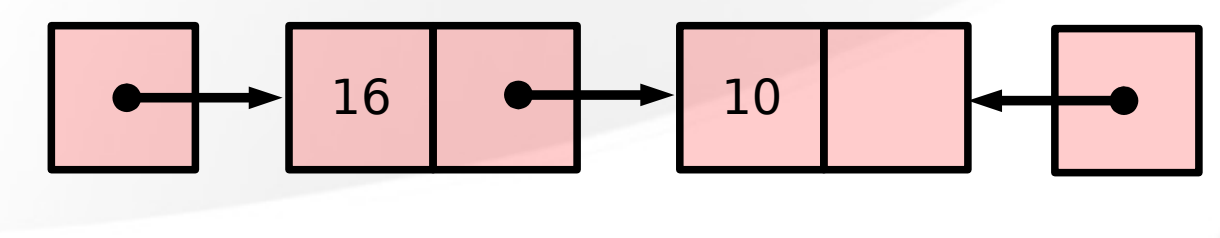

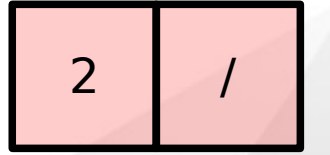

16 10 /

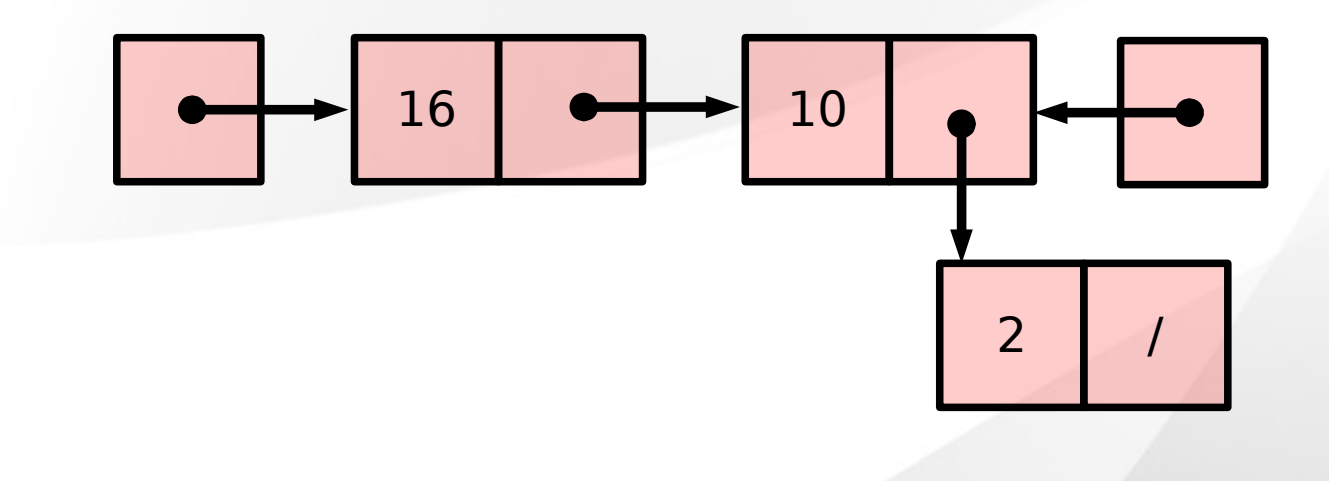

16 10 /

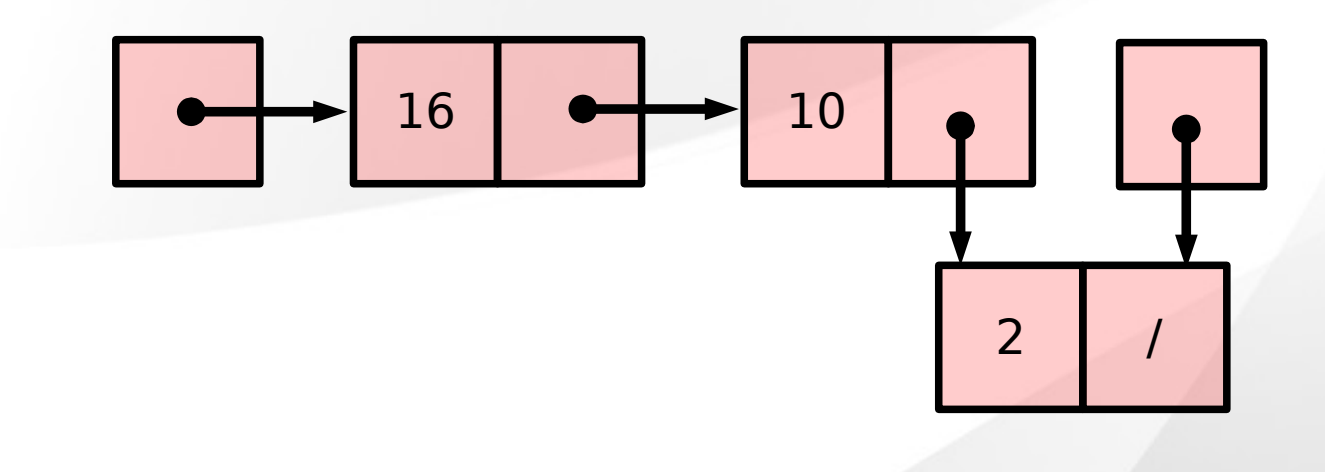

## Ricerca di un elemento

Scorriamo la lista partendo dal primo elemento e spostandoci di elemento in elemento fino a che non troviamo quello cercato o raggiungiamo la fine della lista.

Ricerca: 2

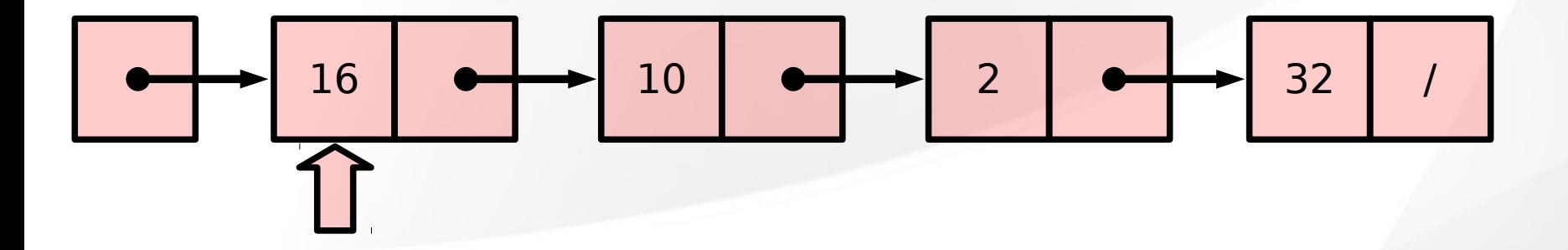

# Ricerca di un elemento

Scorriamo la lista partendo dal primo elemento e spostandoci di elemento in elemento fino a che non troviamo quello cercato o raggiungiamo la fine della lista.

Ricerca: 2

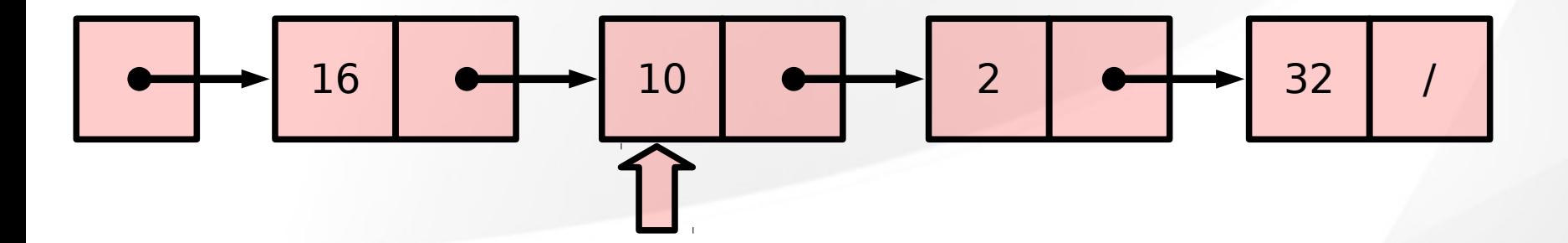

## Ricerca di un elemento

Scorriamo la lista partendo dal primo elemento e spostandoci di elemento in elemento fino a che non troviamo quello cercato o raggiungiamo la fine della lista.

Ricerca: 2

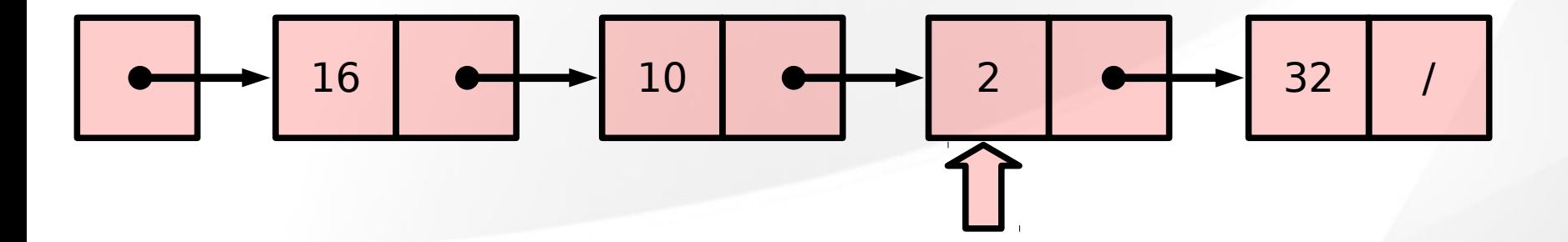

# Implementazione(Inserimento)

```
Nodo* InserisciTesta(Lista head,int key){
        Nodo* n node=malloc(sizeof(Nodo));
        n_node->key=key;
         if(head==NULL) //Lista vuota!
                  n_node->next=NULL;
         else
                 n node->next=head;
        return n node;
}
```
}

```
int main(){f} Lista l=NULL; // Creo lista vuota N.B.Lista=Node*(slide 5)
```

```
 l=InserisciTesta(l,2); //Lista: 2
 l=InserisciTesta(l,6); //Lista: 6->2
 l=InserisciTesta(l,12); //Lista: 12->6->2
 l=InserisciTesta(l,2); //Lista: 2->12->6->2
```
# Implementazione (Ricerca)

```
int trovaElemento(Lista l,int key){
       int i=0;
       while(l!=NULL){
            if(l->key==key) return i;
           i++;l=l->next;
 }
        return -1;
}
int main(){
     Lista l;
     l=InserisciTesta(l,2); //Lista: 2
      l=InserisciTesta(l,6); //Lista: 6->2
      l=InserisciTesta(l,12); //Lista: 12->6->2
      l=InserisciTesta(l,2); //Lista: 2->12->6->2
     printf("%d\n",trovaElemento(l,12););
}
```
# Implementazione (Ricerca)

```
int trovaElemento(Lista l,int key){
       int i=0;
       while(l!=NULL){
            if(l->key==key) return i;
           i++;l=l->next;
 }
        return -1;
}
int main(){
     Lista l;
     l=InserisciTesta(l,2); //Lista: 2
      l=InserisciTesta(l,6); //Lista: 6->2
      l=InserisciTesta(l,12); //Lista: 12->6->2
      l=InserisciTesta(l,2); //Lista: 2->12->6->2
     printf("%d\n",trovaElemento(l,12););
                                        OUTPUT
```
# Implementazione (Lunghezza)

```
int lunghezzaLista(Lista l){
     if(l==NULL) return 0;
     else return 1+lunghezzaLista(l->next);
}
int main(){
    Lista l;
    l=InserisciTesta(l,2); //Lista: 2
     l=InserisciTesta(l,6); //Lista: 6->2
     l=InserisciTesta(l,12); //Lista: 12->6->2
     l=InserisciTesta(l,2); //Lista: 2->12->6->2
    int length=lunghezzaLista(l);
    printf("%d\n",length);
}
```
# Implementazione (Lunghezza)

```
int lunghezzaLista(Lista l){
     if(l==NULL) return 0;
     else return 1+lunghezzaLista(l->next);
}
int main(){
    Lista l;
    l=InserisciTesta(l,2); //Lista: 2
     l=InserisciTesta(l,6); //Lista: 6->2
     l=InserisciTesta(l,12); //Lista: 12->6->2
     l=InserisciTesta(l,2); //Lista: 2->12->6->2
    int length=lunghezzaLista(l);
    printf("%d\n",length);
                                OUTPUT 4
```